## Package 'rIsing'

November 25, 2016

Type Package Title High-Dimensional Ising Model Selection Version 0.1.0 Description Fits an Ising model to a binary dataset using L1 regularized logistic regression and extended BIC. Also includes a fast lasso logistic regression function for high-dimensional problems. Uses the 'libLBFGS' optimization library by Naoaki Okazaki. License GPL  $(>= 2)$ Encoding UTF-8 LazyData true **Depends**  $R (= 3.1.0)$ **Imports** Rcpp  $(>= 0.12.8)$ , data.table  $(>= 1.9.6)$ Suggests igraph, IsingSampler LinkingTo Rcpp, RcppEigen (>= 0.3.2.9) RoxygenNote 5.0.1 NeedsCompilation yes Author Pratik Ramprasad [aut, cre], Jorge Nocedal [ctb, cph], Naoaki Okazaki [ctb, cph] Maintainer Pratik Ramprasad <pratik.ramprasad@gmail.com> Repository CRAN Date/Publication 2016-11-25 08:43:07

### R topics documented:

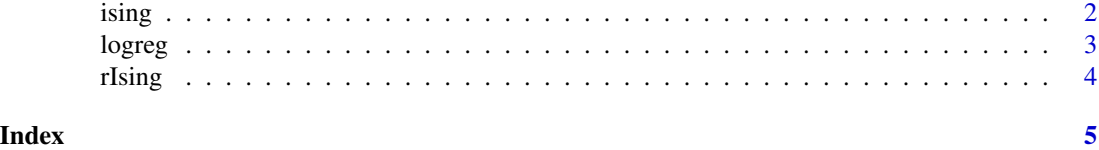

<span id="page-1-0"></span>

#### Description

Ising Model selection using L1-regularized logistic regression and extended BIC.

#### Usage

```
ising(X, gamma = 0.5, min_sd = 0, nlambda = 50,
  lambda.min.ratio = 0.001, symmetrize = "mean")
```
#### Arguments

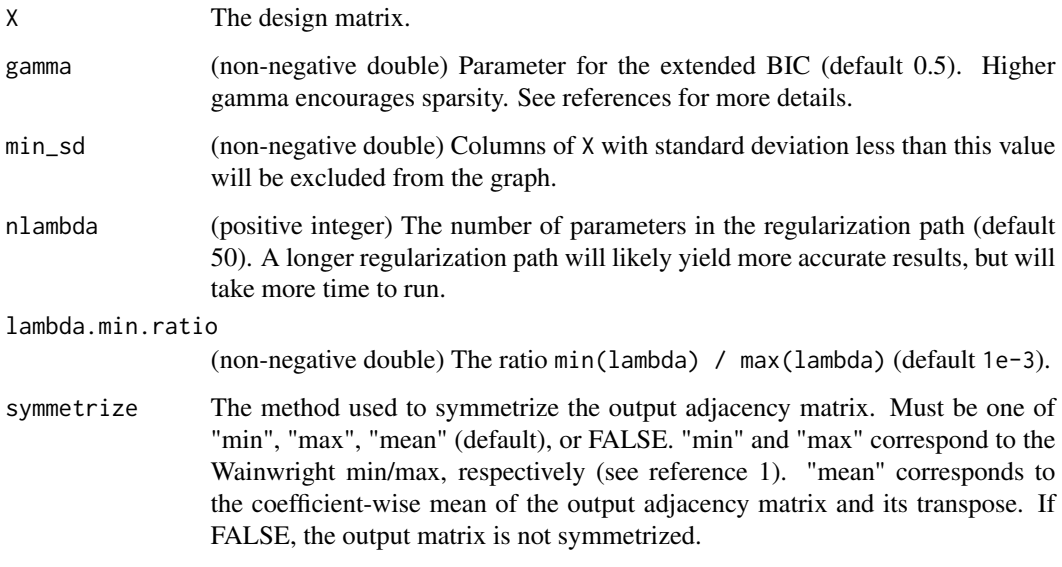

#### Value

A list containing the estimated adjacency matrix (Theta) and the optimal regularization parameter for each node (lambda), as selected by extended BIC.

#### References

- 1. Ravikumar, P., Wainwright, M. J. and Lafferty, J. D. (2010). High-dimensional Ising model selection using L1-regularized logistic regression. https://arxiv.org/pdf/1010.0311v1
- 2. Barber, R.F., Drton, M. (2015). High-dimensional Ising model selection with Bayesian information criteria. https://arxiv.org/pdf/1403.3374v2

#### <span id="page-2-0"></span>logreg that the contract of the contract of the contract of the contract of the contract of the contract of the contract of the contract of the contract of the contract of the contract of the contract of the contract of th

#### Examples

```
## Not run:
# simulate a dataset using IsingSampler
library(IsingSampler)
n = 1e3
p = 10Theta \leq matrix(sample(c(-0.5,0,0.5), replace = TRUE, size = p*p), nrow = p, ncol = p)
Theta \le Theta + t(Theta) # adjacency matrix must be symmetric
diag(Theta) <- 0
X <- unname(as.matrix(IsingSampler(n, graph = Theta, thresholds = 0, method = "direct") ))
m1 \le ising(X, symmetrize = "mean", gamma = 0.5, nlambda = 50)
# Visualize output using igraph
library(igraph)
ig <- graph_from_adjacency_matrix(m1$Theta, "undirected", weighted = TRUE, diag = FALSE)
plot.igraph(ig, vertex.color = "skyblue")
```
## End(Not run)

logreg *L1 Regularized Logistic Regression*

#### Description

L1 Regularized logistic regression using OWL-QN L-BFGS-B optimization.

#### Usage

```
logreg(X, y, nlambda = 50, lambda.min.ratio = 0.001, lambda = NULL,scale = TRUE, type = 2)
```
#### Arguments

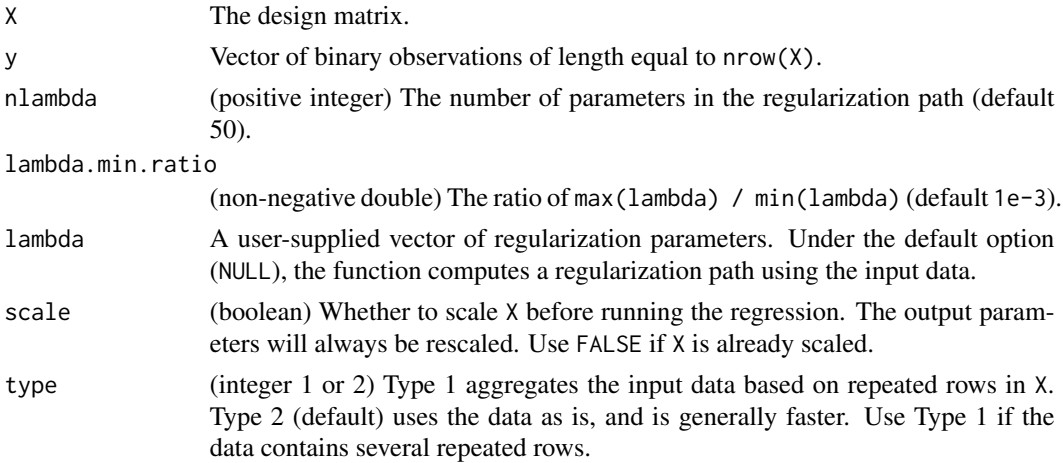

#### <span id="page-3-0"></span>Value

A list containing the matrix of fitted weights (wmat), the vector of regularization parameters, sorted in decreasing order (lambda), and the vector of log-likelihoods corresponding to lambda (logliks).

#### Examples

```
# simulate some linear regression data
n < -1e3p \le -100X <- matrix(rnorm(n*p),n,p)
wt <- sample(seq(0,9), p+1, replace = TRUE) / 10
z \le cbind(1, X) %*% wt + rnorm(n)
probs \leq -1 / (1 + \exp(-z))y <- sapply(probs, function(p) rbinom(1,1,p))
m1 \leftarrow \text{logreg}(X, y)m2 \leq -\log\log(X, y, \text{nlambda} = 100, \text{lambda.min.ratio} = 1e-4, \text{type} = 1)## Not run:
# Performance comparison
library(glmnet)
library(microbenchmark)
nlambda = 50; lambda.min.ratio = 1e-3
microbenchmark(
  logreg_type1 = logreg(X, y, nlambda = nlambda,lambda.min.ratio = lambda.min.ratio, type = 1),logreg_type2 = logreg(X, y, nlambda = nlambda,
                          lambda.min.ratio = lambda.min.ratio, type = 2),
  glmnet = glmnet(X, y, family = "binomial",nlambda = nlambda, lambda.min.ratio = lambda.min.ratio),
  times = 20L
)
## End(Not run)
```
rIsing *rIsing: High-Dimensional Ising Model Selection.*

#### Description

Fits an Ising model to a binary dataset using L1-regularized logistic regression and BIC. Also includes a fast lasso logistic regression function for high-dimensional problems. Uses the 'libLBFGS' optimization library by Naoki Okazaki.

#### rIsing functions

- logreg: L1-regularized logistic regression using OWL-QN L-BFGS-B optimization.
- Ising: Ising Model selection using L1-regularized logistic regression and extended BIC.

# <span id="page-4-0"></span>Index

ising, [2](#page-1-0)

logreg, [3](#page-2-0)

rIsing, [4](#page-3-0) rIsing-package *(*rIsing*)*, [4](#page-3-0)